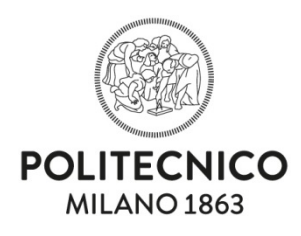

**Scuola del Design**

# **Guida all'Ammissione ai Corsi di Laurea Magistrale della Scuola del Design**

Modalità di ammissione per candidati con titolo di laurea italiano

*I candidati con titolo di laurea estero devono seguire le procedure di ammissione indicate nella sezione [International Prospective Students](https://www.polimi.it/en/international-prospective-students/laurea-magistrale-programmes-equivalent-to-master-of-science/application-procedures/)*

**Politecnico di Milano 2024.25**

# **PRESENTAZIONE DELLA DOMANDA**

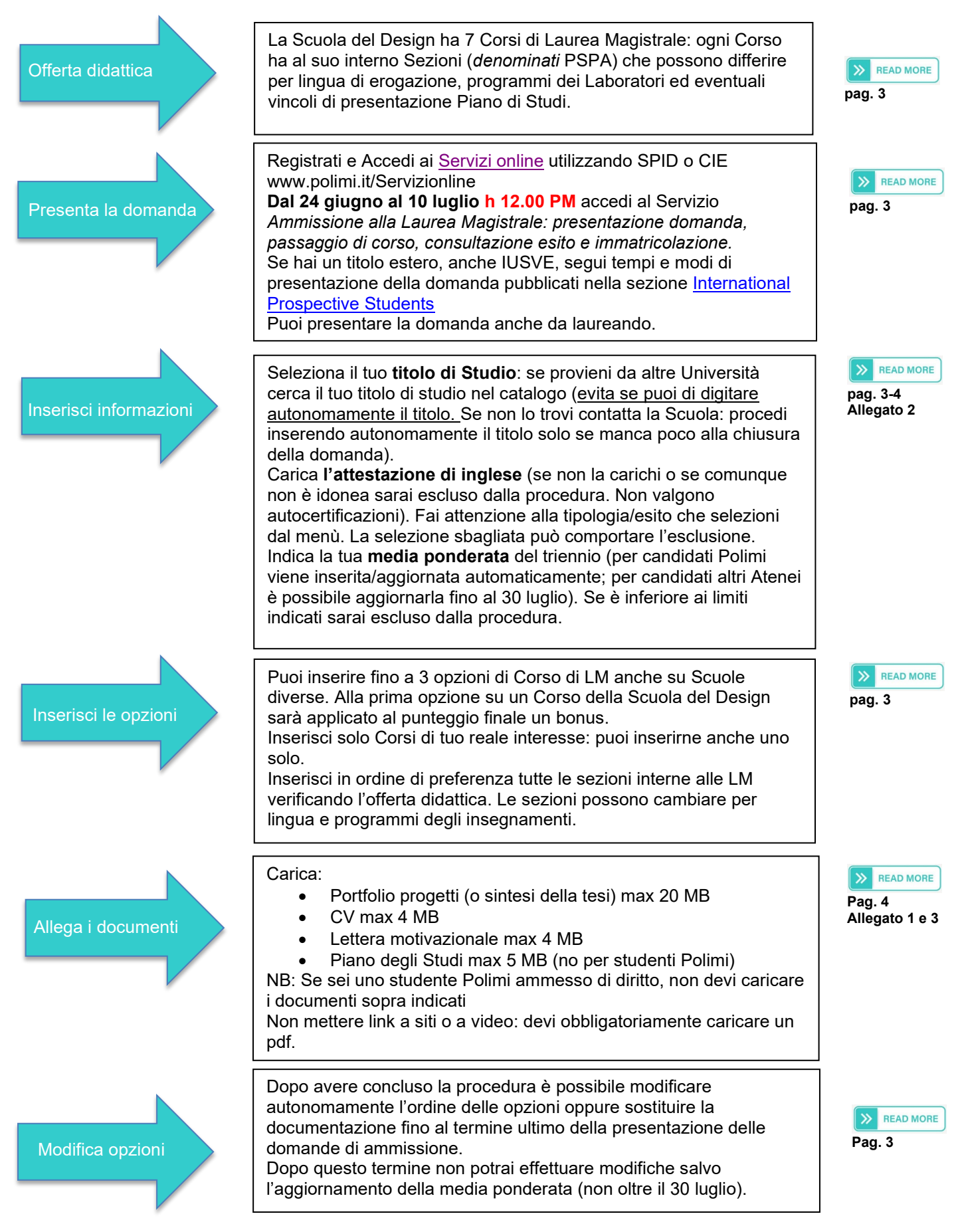

# **ESITI: CONSULTAZIONE E IMMATRICOLAZIONE**

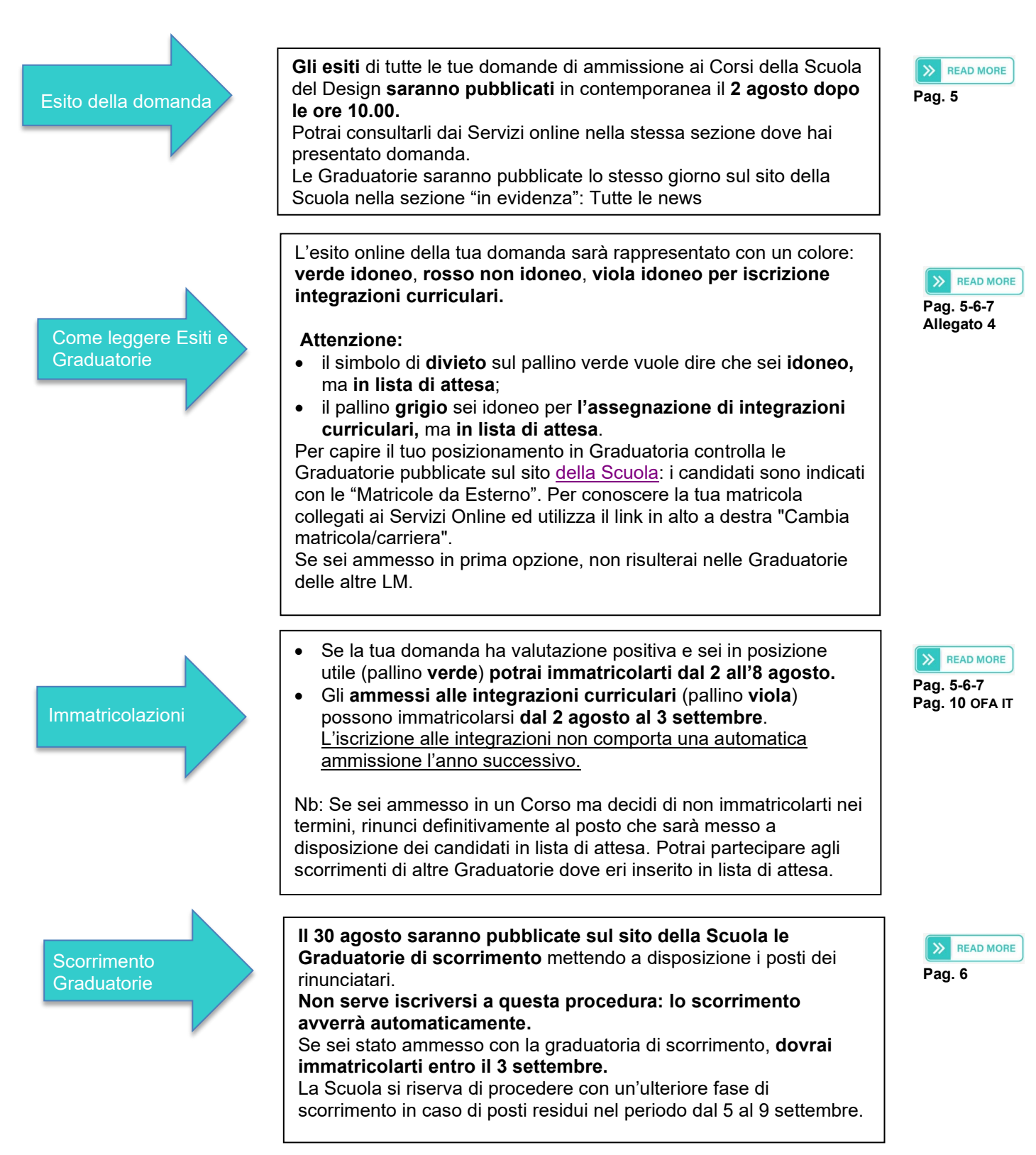

**Dal momento che presenti la domanda di ammissione, fino al momento della tua immatricolazione, tieni sempre controllata l'email che hai inserito come recapito (per studenti Polimi l'indirizzo di posta istituzionale). Controlla quotidianamente la casella SPAM dove a volte vengono dirottate le comunicazioni.**

## **1. Corsi di Laurea Magistrale attivati per l'a.a. 2024/'25 presso la Scuola del Design: posti disponibili**

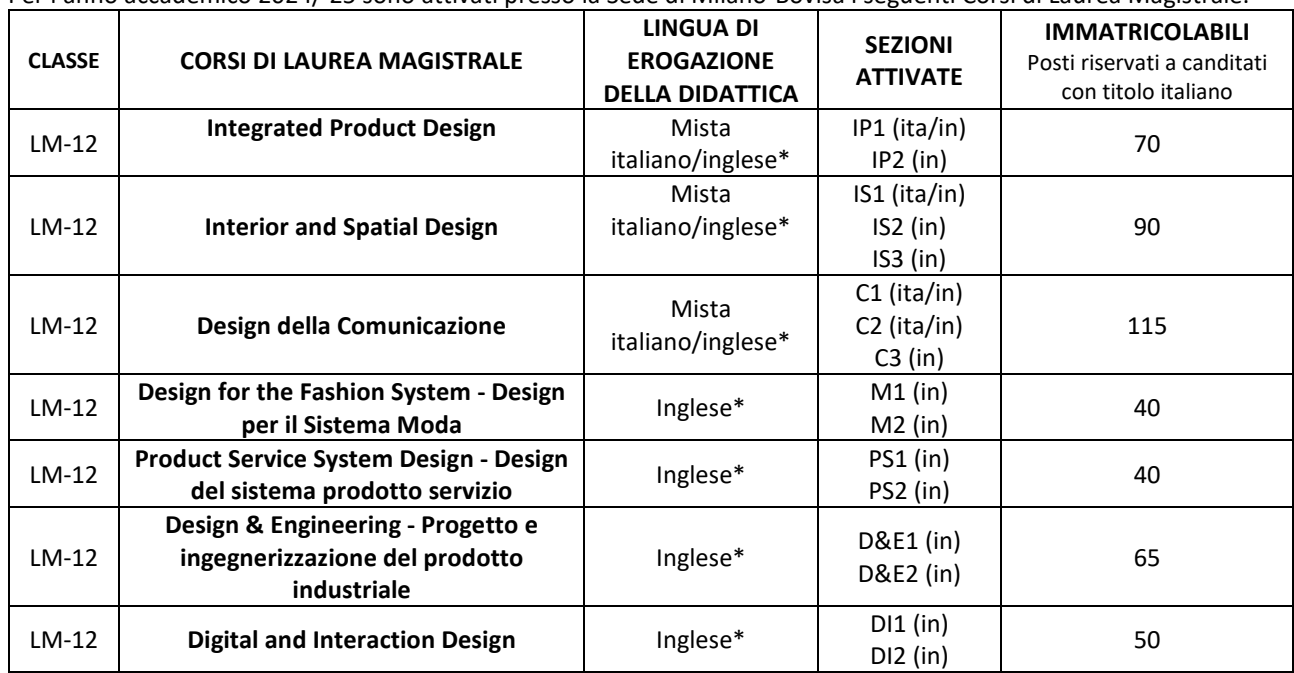

Per l'anno accademico 2024/'25 sono attivati presso la Sede di Milano-Bovisa i seguenti Corsi di Laurea Magistrale.

\* Gli studenti potranno inserire nel Piano degli studi almeno 3 insegnamenti in lingua italiana

## **2. Ammissione ai corsi di Laurea Magistrale della Scuola del Design**

#### Le Ammissioni ai Corsi di Laurea Magistrale della Scuola del Design possono avvenire esclusivamente al 1° semestre.

Tutti i candidati, anche gli ammessi di diritto (cfr. paragrafo 4), sono tenuti a presentare domanda di ammissione on line esprimendo le opzioni di Corso di Studi e per ogni Corso le Sezioni in cui è articolato (Servizi online>Ammissione alla Laurea Magistrale: presentazione domanda, passaggio di corso, consultazione esito e immatricolazione). Tali opzioni in fase di valutazione vengono interpretate in **ordine di preferenza;** l'espressione di un'unica opzione di Corso di Studi non garantisce l'accesso alla Laurea Magistrale opzionata e preclude allo studente la possibilità di essere accolto in altre LM con eventuali posti disponibili.

Le Sezioni interne, pur condividendo i medesimi obiettivi formativi, possono differire fra loro per tematiche su cui lo studente sarà chiamato a svolgere attività progettuali, lingua di erogazione, semestre di erogazione della didattica. <https://www.design.polimi.it/it/didattica/documenti/manifesto-degli-studi-e-programmi>

## **L'allocazione nella Sezione non è modificabile dopo l'immatricolazione.**

Possono presentare la domanda di ammissione ai corsi di Laurea Magistrale della Scuola del Design **nei periodi indicati nel calendario accademico**:

- $\triangleright$  i candidati in possesso del titolo di Laurea
- $\triangleright$  i candidati iscritti al 3° anno di Laurea che abbiano superato almeno 145 CFU in effettivo esclusa prova finale entro la scadenza fissata per la presentazione della domanda (il titolo dovrà essere tassativamente posseduto entro il 2 dicembre '24).

## **3. Prerequisiti di ammissione ai corsi di Laurea Magistrale e motivi di esclusione**

## **La Scuola ha stabilito dei prerequisiti di ammissione alla procedura di valutazione:**

- i candidati laureati/laureandi provenienti dal Politecnico di Milano dovranno avere una media ponderata **uguale o superiore** a **23/30** (aggiornata automaticamente fino al 30 luglio);
- i candidati laureati/laureandi provenienti da altri Atenei dovranno avere una media ponderata **uguale o superiore** a **25/30** (calcolata al termine della presentazione della domanda – è possibile aggiornarla fino al 30 luglio);
- i candidati dovranno essere in possesso di **idonea attestazione di lingua inglese**.

**Saranno ammessi alla fase di valutazione della domanda i candidati in possesso dei prerequisiti sopra descritti: i candidati in difetto di uno o più dei prerequisiti saranno esclusi dalla procedura valutativa.**

# **ATTENZIONE**

Per i candidati con media inferiore alle soglie indicate per l'ammissione ai corsi di Laurea Magistrale, ma in possesso di un titolo di II Livello con media utile, è possibile chiedere di prendere in considerazione quest'ultima ai fini della procedura.

# **L'attestato di conoscenza della lingua inglese deve essere caricato on line al momento della presentazione della domanda** (max 5 MB). La sola autocertificazione non sarà presa in considerazione.

I candidati dovranno selezionare la certificazione e il livello di lingua posseduto al momento dell'upload dell'attestato: l'indicazione di tipologia e livelli non utili all'ammissione, comporterà l'esclusione della procedura. Per la verifica delle certificazioni ammissibili e dei relativi punteggi si rimanda alla normativa di Ateneo <https://www.polimi.it/studenti-iscritti/requisiti-lingue-inglese-e-italiano/studenti-dei-corsi-di-laurea-magistrale>

## **4. Ammissioni di diritto**

Le ammissioni di diritto potranno avvenire solo sul Corso di Laurea Magistrale in continuità. Per verificare il CdLM di continuità cfr Allegato 3.

**Sono ammessi di diritto ai corsi di Laurea Magistrale di continuità della Scuola del Design** previa presentazione della domanda on line ma **senza obbligo di caricamento della documentazione,** 

**i candidati provenienti dalla Scuola del Design laureatisi entro 4 anni dall'immatricolazione con i seguenti parametri N e V** (numero esami e media ponderata al termine del 2° anno di iscrizione)**:**

- ⮚ **N 114** CFU superati,
- ⮚ **V 27** media ponderata

Per le LM Digital and Interaction Design e Product Service System Design si considera **V 28** quale media ponderata. La media del parametro V non è da confondere con la media ponderata ottenuta al termine del percorso di studi.

Per i provenienti dai CdL Ingegneria Meccanica e Ingegneria dei Materiali e delle Nanotecnologie, che chiederanno l'ammissione a Design & Engineering, saranno considerati come parametri N 105 e V 25.

Per dettagli sui parametri N e V si rimanda all'allegato 3 e alla Guida Piano degli studi e Allocazioni pubblicata su: <https://www.design.polimi.it/it/didattica/documenti/guide-alla-carriera>

Sono altresì ammessi di diritto gli studenti selezionati per i Progetti di Scambio internazionale MEDES, FIT sulla LM di continuità diretta. Product Service System Design accoglie MEDES con N e V o previa valutazione della domanda di ammissione; Digital and interaction design non accoglie studenti iscritti a MEDES/FIT.

## **ATTENZIONE**

A partire dall'aa 2027/'28 il Corso di LM in Digital and Interaction Design diventerà LM di continuità con la triennale LT Interaction Design (Sede di Lecco) adottando i parametri N 114 e V 27. I candidati di altri Corsi di Laurea della Scuola del Design potranno fare domanda di ammissione caricando la documentazione necessaria alla valutazione.

## **5. Documenti richiesti ai candidati soggetti alla valutazione**

I documenti richiesti ai fini della valutazione della domanda di ammissione dovranno essere caricati in **formato digitale** all'atto della presentazione della domanda on line.

I documenti richiesti sono i seguenti:

- **Portfolio progetti/Abstract di tesi** - per i provenienti da Scuole non di progetto (ad es Ingegneria, Scienze delle comunicazioni, ...) è possibile sostituire il portfolio con un abstract dell'elaborato di laurea e/o restituzione di esperienze tirocinanti curriculari o esperienze extra curriculari **max 20MB**

- **Curriculum max 4 MB**

- **Autocertificazione piano degli studi** con **media ponderata arrotondata alla 2° cifra decimale** (solo per candidati di altri Atenei) **max 5 MB**

- **Lettera motivazionale max 4 MB**

Consulta l'Allegato 1 per indicazione sulle modalità di redazione dei documenti.

## **6. Valutazione delle domande**

La valutazione delle domande dei candidati verrà fatta dalle Commissioni nominate dal Coordinatore di ciascun Consiglio di Corso di Studi, il cui giudizio è insindacabile.

Saranno ammessi alla valutazione per l'ammissione ai corsi di Laurea Magistrale della Scuola del Design i candidati in possesso dei prerequisiti di ammissione.

La Commissione del Corso di Studi procederà alla verifica della carriera ai fini di identificare i candidati per i quali è necessario assegnare integrazioni curriculari, che quindi in questa finestra di ingresso alle LM, non saranno ammessi al corso di LM opzionato, ma inseriti nella graduatoria per l'assegnazione dei corsi singoli per assolvere le integrazioni.

La Commissione procederà ad effettuare la valutazione della preparazione individuale dei candidati sulla base della documentazione presentata.

**L'idoneità del candidato sarà determinata sulla base del portfolio progetti** (abstract di elaborato di laurea o documento equivalente per candidati provenienti da Scuole non di progetto): **con votazione inferiore a 30/50 il candidato sarà dichiarato non idoneo.**

Per redigere la graduatoria la Commissione ha a disposizione un **massimo di 100 punti** da assegnare secondo i seguenti parametri:

Max 50 punti Portfolio/Abstract di tesi (min 30 per avere valutazione positiva)

Max 20 punti CV (formativo e professionale)

Max 30 punti Media ponderata

A questo punteggio sarà aggiunto un Bonus sulla prima opzione espressa per LM della Scuola del Design di 5 punti.

**Sarà cura del candidato dare evidenza delle attività formative nel curriculum anche se queste sono state svolte presso il Politecnico di Milano.** 

## **7. Costruzione delle graduatorie**

## **Graduatoria ammessi di diritto**

Comprendente i candidati con parametri N e V che hanno presentato domanda sul corso di LM di continuità. Nel caso in cui il numero delle richieste di candidati Ammessi di diritto sia superiore al numero dei posti disponibili, la graduatoria sarà formulata in base alla media ponderata: i non ammessi in prima opzione saranno accolti su un CdLM in continuità indicato come opzione successiva.

## **Fase 1 Graduatoria di merito**

Definito il numero degli ammessi di diritto (con parametri N e V), si determina il numero di posti disponibili per i candidati ammissibili previa valutazione.

Si procederà quindi alla redazione di una graduatoria di merito per i candidati soggetti a valutazione. **La graduatoria di merito** sarà formulata sulla base del punteggio ottenuto, dell'ordine con cui sono espresse le preferenze di Corsi di Laurea Magistrale e dei posti disponibili.

## **Le opzioni verranno interpretate in ordine di preferenza.**

**Il punteggio espresso dalla Commissione, a cui si aggiunge il bonus prima opzione, servirà anche per allocare i candidati nelle Sezioni (PSPA)**.

Ogni candidato potrà visionare l'esito della valutazione nella sua pagina personale con i seguenti indicatori:

**O** Domanda da valutare

Domanda valutata positivamente - Ammesso senza condizioni (si può procedere con

l'immatricolazione **se il candidato risulta in posizione utile in graduatoria**)

Ammesso a corsi singoli per assolvere integrazioni curriculari

Domanda in Sospeso - il candidato necessita di integrazioni curriculari ma non è in posizione utile all'iscrizione.

Domanda valutata negativamente

 $\mathcal{O}_Q$ uesto simbolo sul pallino verde, segnala che il candidato è idoneo ma non può immatricolarsi perché in posizione non utile (lista di attesa)

**Interpretando l'ordine delle opzioni come espressione di priorità, i candidati ammessi all'immatricolazione nella prima scelta, saranno esclusi dalle altre graduatorie di merito.**

A chiusura dei lavori le graduatorie saranno pubblicate sul sito della Scuola [https://www.design.polimi.it/.](https://www.design.polimi.it/)

Il candidato utile all'immatricolazione dovrà procedere all'iscrizione entro i termini indicati sul calendario. **La mancata immatricolazione comporta l'esclusione definitiva dalla Graduatoria dove era risultato utile all'iscrizione.**

## **Fase 2 Graduatoria di scorrimento**

Alla chiusura del periodo di immatricolazione, sarà aperta una seconda fase dove saranno resi disponibili i posti rimasti liberi dalla prima fase.

Per ogni Corso di Studio (CdS) saranno esclusi dalla graduatoria di scorrimento:

- gli studenti già immatricolati ad uno dei CdS della Scuola;
- gli studenti già idonei per l'immatricolazione (che non hanno esercitato il diritto di immatricolazione) al CdS interessato dallo scorrimento;

Gli studenti ripescati saranno inseriti in una sola graduatoria di scorrimento, quella relativa all'opzione utile all'immatricolazione.

La Scuola si riserva di procedere con un'ulteriore fase di scorrimento in caso di posti residui.

**Dopo l'immatricolazione lo studente sarà chiamato a presentare Piano degli Studi**, includendo gli elementi di piano opzionali (presentazione dei Piani degli Studi dal 28/8/'24 al 9/9/'24).

*Per ulteriori informazioni sulla compilazione del piano e sui processi di allocazione degli elementi opzionali cfr. la Guida al Piano degli Studi<https://www.design.polimi.it/it/didattica/documenti/guide-alla-carriera> e il Manifesto degli Studi* <https://www.design.polimi.it/it/didattica/documenti/manifesto-degli-studi-e-programmi>

## **8. Attribuzione di Integrazioni curriculari**

Gli accessi ai corsi di Lauree Magistrali non in continuità possono comportare l'attribuzione di Integrazioni curriculari. Gli insegnamenti che vengono assegnati per colmare lacune formative fanno parte dell'offerta dei corsi di laurea di 1° livello dove la Scuola delibera annualmente il numero programmato di accessi, questo ha comportato la definizione di un numero contingentato di posti disponibili per le integrazioni curriculari:

**Integrated Product Design** – max 5 (iscrizione per corsi singoli sulla L Design del prodotto industriale) **Interior and Spatial Design** – max 5 (iscrizione per corsi singoli sulla L Design degli interni) **Design della Comunicazione** – max 6 (iscrizione per corsi singoli sulla L Design della comunicazione) **Design for the Fashion System** – max 6 (iscrizione per corsi singoli sulla L Design della moda) **Product Service System Design** – max 2 (iscrizione per corsi singoli sulla L Design del prodotto industriale) **Design & Engineering** – max 2 (iscrizione per corsi singoli sulla L Design del prodotto industriale) **Digital and Interaction Design** – max 2 (iscrizione per corsi singoli sulla L Design del prodotto industriale)

Al solo fine di predisporre una graduatoria per individuare i candidati ammessi ad iscriversi ai corsi singoli per colmare lacune formative, la Commissione valuterà la documentazione secondo i criteri già previsti nel paragrafo 6.

Il candidato potrà considerare questa pre-valutazione al fine di orientarsi sulle reali possibilità di ammissione al Corso di Laurea Magistrale opzionato.

I candidati che non rientrino nel numero programmato, vedranno una valutazione "In sospeso"

Il candidato dovrà ripresentare domanda una volta superate le integrazioni, caricare nuovamente la documentazione utile alla valutazione – anche aggiornata con ulteriori esperienze progettuali e professionali svolte – al fine di concorrere con gli altri candidati all'ammissione ai posti disponibili.

**Il superamento delle integrazioni assegnate non è motivo di priorità nelle graduatorie né garanzia di ammissione nelle successive sessioni di valutazione.**

**Nell'allegato 4** sono riportate le integrazioni curriculari indicative che possono essere attribuite in caso di discontinuità: ogni Commissione, valutando i piani degli studi, potrà apportare delle modifiche.

## **9. Assolvimento delle integrazioni curriculari**

In caso di assegnazione di integrazioni curriculari il candidato dovrà iscriversi a corsi singoli per gli insegnamenti assegnati durante la procedura di valutazione.

Tali integrazioni dovranno essere soddisfatte entro il periodo di validità del Piano dei corsi singoli nelle sessioni d'esame previste per le diverse tipologie di insegnamenti compatibilmente con i termini di presentazione della nuova domanda di ammissione: lo studente potrà integrare il proprio piano anticipando insegnamenti di Magistrale fino ad un massimo di 32 cfu.

Fermo restando il numero massimo di 32 CFU per tali corsi, la somma di essi e delle integrazioni curriculari non può superare gli 80 CFU.

Per gli anticipi di insegnamenti di LM l'allocazione nelle Sezioni o Corsi opzionali avverrà sui posti rimasti disponibili dopo le allocazioni dei candidati regolarmente immatricolati.

Si precisa che l'immatricolazione alla Laurea Magistrale a seguito del superamento delle integrazioni curriculari, alla valutazione positiva della Commissione e alla collocazione in graduatoria in posizione utile all'immatricolazione, comporta una nuova iscrizione con pagamento di tassa di immatricolazione e l'attribuzione di una nuova matricola.

## **10. OFA di italiano**

**Per gli studenti stranieri ammessi ai corsi di Laurea Magistrale erogati in lingua inglese** è obbligatoria la verifica della conoscenza della lingua italiana.

Gli studenti stranieri dovranno quindi attestare di conoscere la lingua italiana prima di sostenere l'esame di laurea e concludere il proprio percorso di studi.

Non deve dimostrare la conoscenza della lingua italiana:

- chi è in possesso di cittadinanza italiana;
- chi ha ottenuto un titolo di maturità o equivalente erogato in lingua italiana;
- chi ha ottenuto un titolo di Laurea o equivalente in lingua italiana;
- chi ha frequentato una scuola pontificia in italiano;
- chi è residente nel Canton Ticino (lingua ufficiale italiana)

Chi non rientra in nessuno di questi casi, è iscritto con un Obbligo Formativo Aggiuntivo (OFA) in italiano.

Per ulteriori chiarimenti consultare il sito di Ateneo.

[Politecnico di Milano: OFA di Italiano \(polimi.it\)](https://www.polimi.it/studenti-iscritti/piano-degli-studi-e-ofa-di-inglese-e-italiano/ofa-obblighi-formativi-aggiuntivi-di-inglese-e-di-italiano/ofa-di-italiano)

## **11. Passaggi e Trasferimenti**

Gli studenti già iscritti ad un corso di Laurea Magistrale, che intendano richiedere un passaggio di Corso di Studi od un trasferimento da altro Ateneo, **sono tenuti ad avere gli stessi requisiti e a rispettare gli stessi termini previsti per la presentazione delle domande di valutazione e di iscrizione.**

L'iscrizione tramite Passaggio o trasferimento è possibile solo nel caso non ci sia la necessità di colmare lacune formative tramite iscrizione ad integrazioni curriculari.

**I richiedenti Trasferimento da altro Ateneo** saranno posti in graduatoria generale insieme agli altri candidati e concorreranno alla graduatoria sul totale dei posti disponibili. Eventuali convalide saranno stabilite dalle Commissioni valutatrici (è necessario caricare oltre il Piano degli Studi triennale anche quello di Magistrale con tutti gli insegnamenti sostenuti).

**I richiedenti Passaggio entro Corsi di Laurea Magistrale del Politecnico**, devono fare riferimento alla Guida ai passaggi pubblicata sul sito della Scuola [\(https://www.design.polimi.it/it/didattica/documenti/guide-alla-carriera\)](https://www.design.polimi.it/it/didattica/documenti/guide-alla-carriera) e concorreranno su posti riservati in soprannumero rispetto al contingente dei neo ammessi in LM.

Non sono previsti passaggi e trasferimenti nel secondo semestre.

Per chiarimenti nel merito della procedura di ammissione inviare una Richiesta di assistenza al link <https://www.design.polimi.it/it/invia-una-mail> Selezionando "ACCESSO ALLE LAUREE MAGISTRALI"

*Seguono allegati*

## **Allegato 1 Documenti da allegare alla domanda – indicazioni redazione**

Di seguito si riportano le linee guida per la predisposizione dei documenti necessari per accedere alle selezioni di ammissioni per i Corsi di Laurea Magistrale. Questo documento comprende un elenco di suggerimenti per la corretta redazione dei documenti da presentare.

Tutti i documenti caricati online devono essere nominati nel seguente modo: <COGNOME Portfolio> <COGNOME CV> <COGNOME Lettera di motivazione> **Non devono avere nella denominazione caratteri speciali quali ad esempio: ˆ ~ " # % & \* - : < > ? / \ { | }.**

Il layout di tutti i documenti è a discrezione del candidato. Ognuno è libero di presentare e valorizzare il proprio percorso formativo universitario e professionale coerentemente con le proprie capacità grafiche e di rappresentazione. I documenti possono essere redatti in lingua italiana o inglese.

**Piano degli Studi** (max 5 MB formato .pdf) – *solo per studenti di altri Atenei* Autocertificazione piano degli studi con media ponderata arrotondata alla 2° cifra decimale, voti conseguiti per ciascun insegnamento e Settori Scientifico Disciplinari

#### **Lettera di motivazione** (max 4 MB formato .pdf)

La lettera di motivazione non deve eccedere i 2500 caratteri (spazi inclusi), pari a una cartella.

#### **Portfolio** (max 20 MB formato .pdf)

Nel portfolio si richiede la presentazione dei lavori più significativi e rappresentativi del percorso didattico e professionale del candidato. Si suggerisce di selezionare i progetti che dimostrano le capacità del candidato e la coerenza con il percorso di laurea per cui viene fatta richiesta di accesso. Per ogni progetto si richiede di descrivere in modo sintetico e chiaro:

**ANNO**: specificare l'anno/i di svolgimento del progetto; **PROGETTISTI**: specificare se è un progetto di gruppo; **RUOLO**: specificare il proprio ruolo nel progetto se di gruppo; **COMPETENZE**: specificare quali sono state le competenze del candidato; **ISTITUZIONE/AZIENDA**: specificare se si tratta di un progetto svolto in un percorso didattico o professionale e riportare il nome dei docenti di riferimento, o delle istituzioni, aziende e organizzazioni coinvolte; **BRIEF DI PROGETTO**: specificare il brief di progetto o l'obiettivo della progettazione.

#### **In alternativa sempre rispettando i 20 MB:**

**Abstract di tesi/Altra documentazione che possa** attestare i progetti svolti o l'attitudine all'attività progettuale.

Ai candidati provenienti da Corsi di Studio non di progetto (es Ingegneria, Scienze delle comunicazioni, ecc) è richiesto il caricamento di una sintesi dell'elaborato di laurea e/o restituzione di esperienze tirocinanti curriculari o esperienze extra curriculari: se il percorso di studi non prevede un elaborato conclusivo, il candidato può produrre un documento per testimoniare esperienze laboratoriali/tirocinanti svolte nel triennio di studi.

**Attenzione:** Non saranno visionati link a fonti esterne: il Portfolio (o documentazione alternativa) dovrà essere caricato nella sua interezza. Chi avesse video o siti che desidera presentare, deve inserire immagini e contenuti nel Portfolio.

## **Curriculum Vitae** (max 4 MB formato .pdf)

Il curriculum deve essere di max 2 pagine. Si richiede di seguire i contenuti del curriculum europeo con i seguenti suggerimenti:

#### **Dati personali**

Per i dati personali si richiede di fornire quelli richiesti dal curriculum europeo.

#### **Formazione**

**Laurea:** elencare in modo chiaro le esperienze formative (anno, istituzione e titolo conseguito - specificare molto chiaramente se "in corso" o "conseguito")

**Altre esperienze formative:** elencare altre esperienze formative specificando l'ente erogatore, la durata e il titolo conseguito (ad es: Corsi di formazione tecnici o specialistici es. uso di software e certificazioni, Workshop, Passion in action, Erasmus, Corsi singoli, ecc…se pertinenti).

**Premi/riconoscimenti legati alle esperienze formative:** riportare eventuali premi e riconoscimenti significativi in ambito formativo (specificando anno, istituzione e categoria, posizione in graduatoria).

#### **Esperienze professionali**

Specificare solo esperienze professionali attinenti e coerenti con il Master per il quale si sta facendo richiesta di accesso. Altre esperienze lavorative svolte che non riguardano il settore possono essere inserite in "attività extracurriculari".

#### **Esperienze lavorative**

Per ogni esperienza lavorativa specificare la durata, l'azienda/organizzazione di riferimento, il ruolo e le mansioni svolte.

#### **Tirocini/stage**

Separare le esperienze lavorative dai tirocini e applicare le stesse regole.

**Premi/riconoscimenti legati alle esperienze professionali:** riportare eventuali premi e riconoscimenti significativi in ambito professionale (brevetti o premi - specificando anno, istituzione e categoria, posizione in graduatoria).

#### **Attività extra-universitarie**

Separare le esperienze lavorative dalle attività extracurriculari e applicare le stesse regole. Riportare solo le attività extracurriculari che possono aggiungere valore alla candidatura.

#### **Lingue, software e altre competenze**

Seguire il format del curriculum europeo

# **Allegato 2 Media ponderata**

La media ponderata concorre al punteggio finale.

I candidati provenienti dal Politecnico di Milano potranno verificare la media ponderata dai Servizi On Line: la media sarà inserita automaticamente nella domanda di ammissione.

I candidati provenienti da altri Atenei dovranno indicare la media ponderata calcolata secondo i seguenti parametri.

La media ponderata è data dal rapporto tra la somma dei prodotti (voto \* CFU) di ogni esame diviso la somma di tutti i CFU attribuiti agli esami.

Media =  $\sqrt{$  (voto \* CFU esame) /  $\sqrt{}$  (CFU esame)

Nel computo della media non devono essere considerati le lodi e gli esami senza voto (convalide).

La media ponderata così calcolata deve essere arrotondata alla seconda cifra decimale.

Nello specifico, per calcolare la media ponderata di esami espressi in CFU si deve:

1. moltiplicare il voto dell'esame per il suo valore in CFU;

2. sommare tutti i risultati ottenuti;

3. sommare i CFU degli esami presi in considerazione;

4. dividere il risultato ottenuto dal calcolo di cui al punto 2. per il risultato ottenuto dal calcolo di cui al punto 3.

Esempio:

Punto 1.

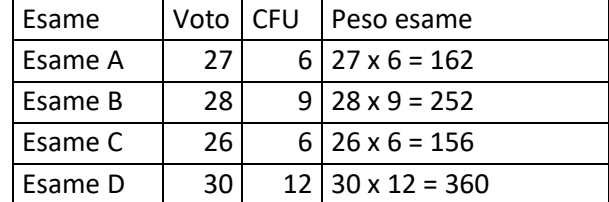

Punto 2. Peso esame A + peso esame B + peso esame C + peso esame D = 162 + 252 + 156 + 360 = 930

Punto 3. CFU esame  $A + CFU$  esame  $B + CFU$  esame  $C + CFU$  esame  $D = 6 + 9 + 6 + 12 = 33$ 

Punto 4. Media ponderata = risultato punto 2. diviso risultato punto 3. = 930 / 33 = 28,18

Per gli studenti del Politecnico di Milano la media è aggiornata automaticamente fino al 30 luglio.

# **Allegato 3 Corsi di Laurea Magistrale di continuità**

I candidati provenienti dalla Scuola del Design con parametri N e V idonei all'ammissione senza valutazione, potranno far valere il diritto di immatricolazione solo sui Corsi di Laurea Magistrale in continuità.

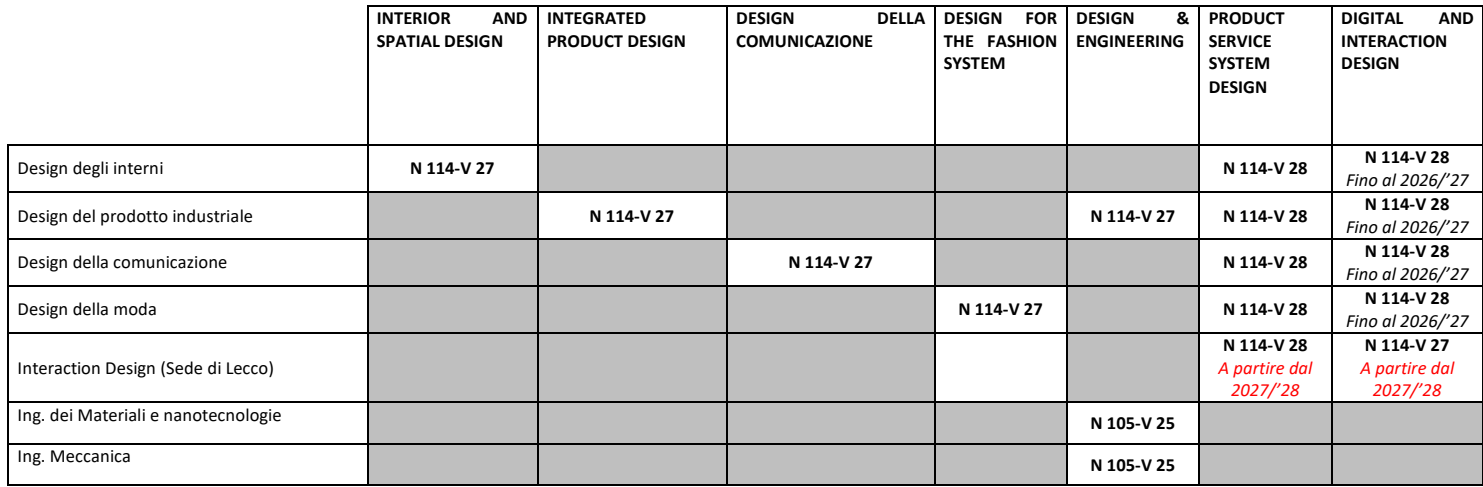

Il conteggio dei cfu/media per i candidati che nel corso del percorso triennale hanno effettuato una Passaggio tra Corsi dell'Ateneo con convalide d'esami, ha avvio dall'anno accademico di sostenimento degli insegnamenti convalidati. La Scuola non effettua ricalcoli dei parametri. [School: Parametri N e V \(polimi.it\)](https://www.design.polimi.it/it/didattica/come-si-accede/parametri-n-e-v)

# **Allegato 4 Valutazione della carriera**

r

# **Indicazione delle LM di continuità per Corsi di Laurea della Scuola del Design/Classe L 4 altri Atenei e integrazioni curriculari in caso di domanda ad una Laurea Magistrale non in continuità**

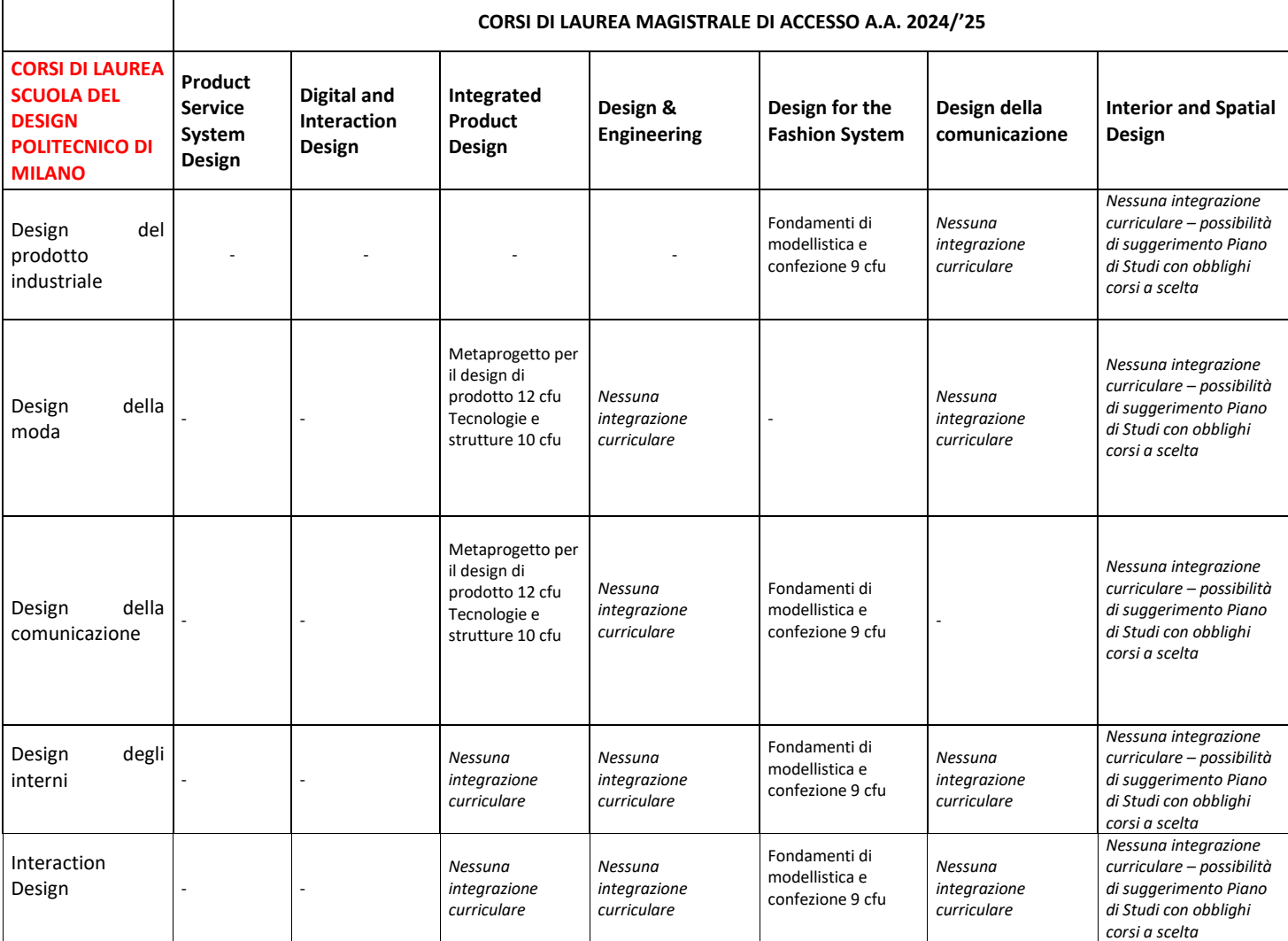

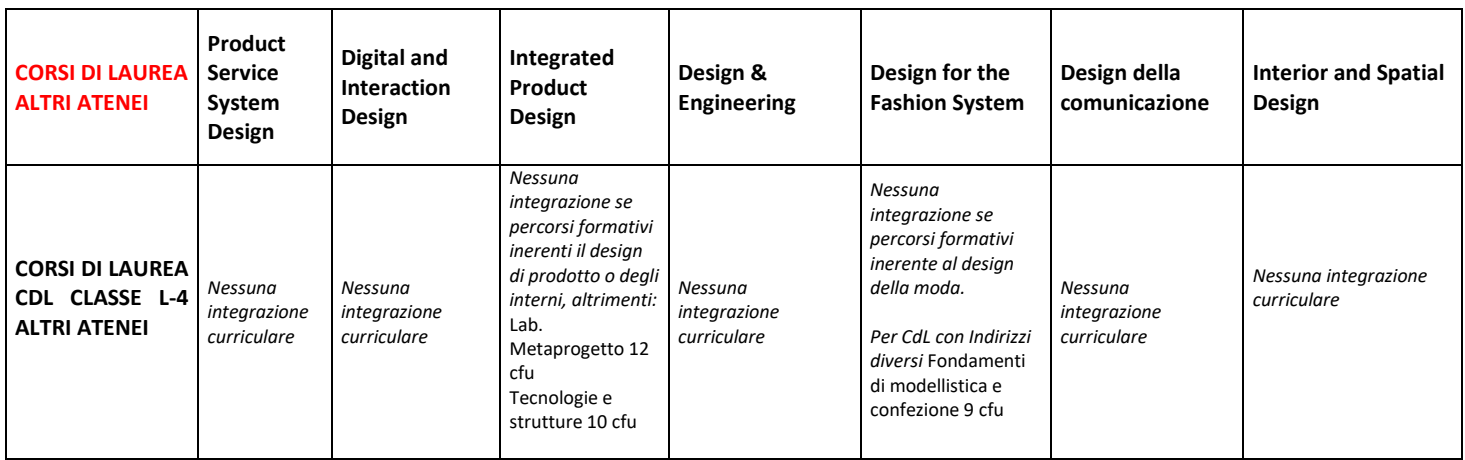

# **Indicazione delle integrazioni curriculari per l'accesso ai Corsi di Laurea Magistrale della Scuola del Design, Classi di Laurea diverse dalla Classe L-4 .** (sono riportate le casistiche più frequenti - sono possibili modifiche sulla base del Piano di Studi del candidato)

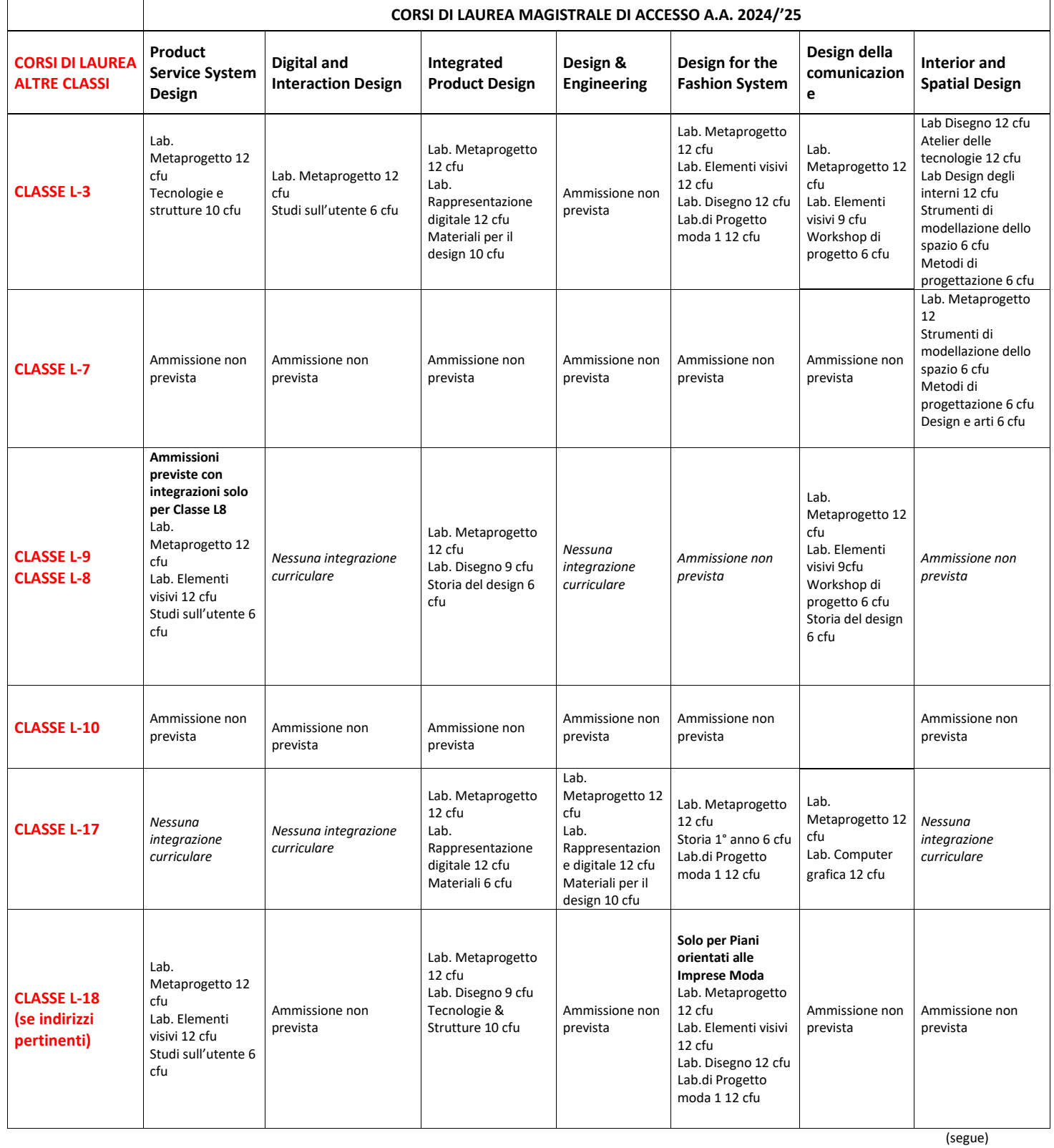

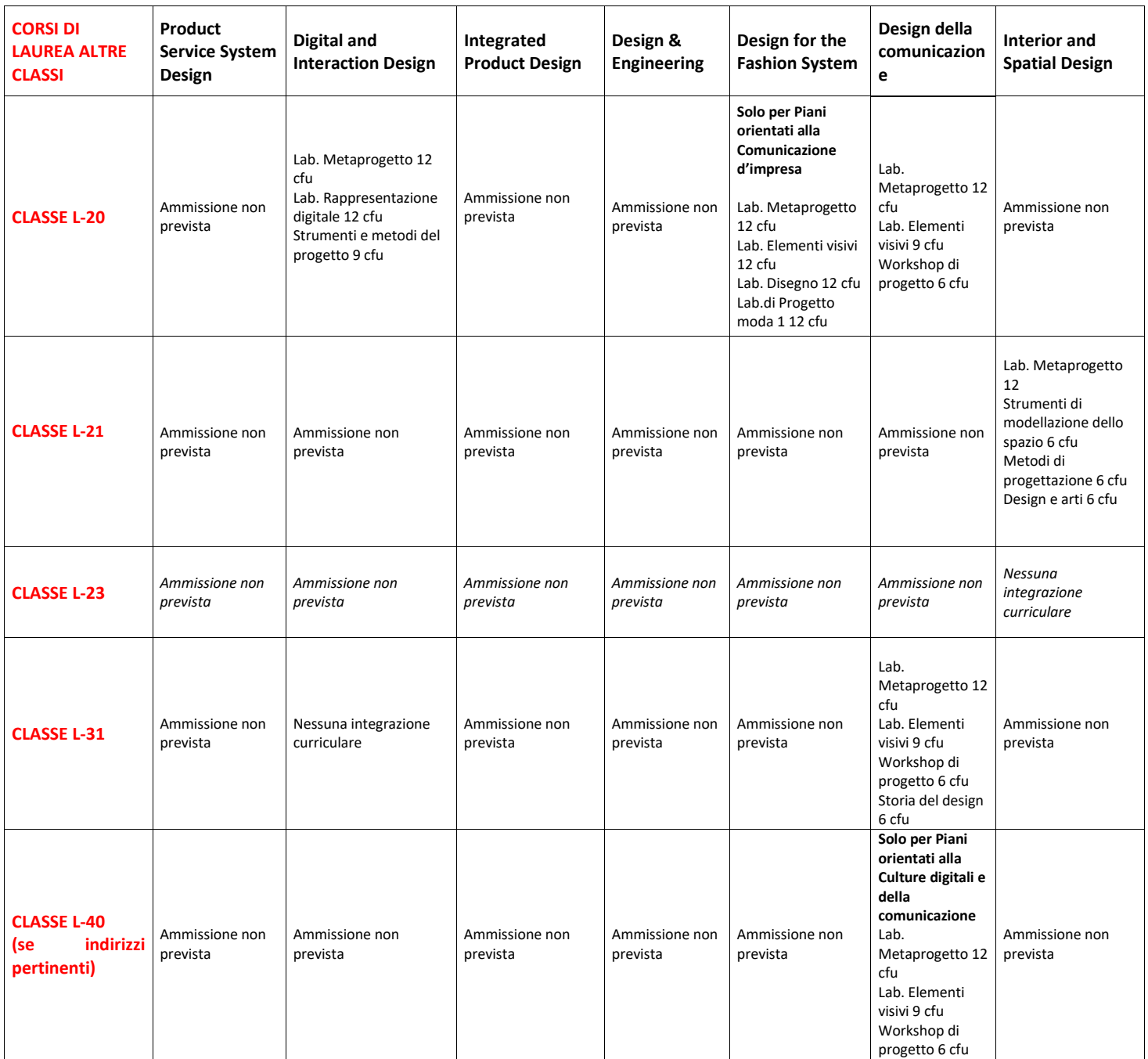

(segue)

# **Integrazioni curriculari indicative in caso di accesso ad una Laurea Magistrale da ISIA e Accademie** (sono

riportate le casistiche più frequenti - sono possibili modifiche sulla base del Piano di Studi del candidato)

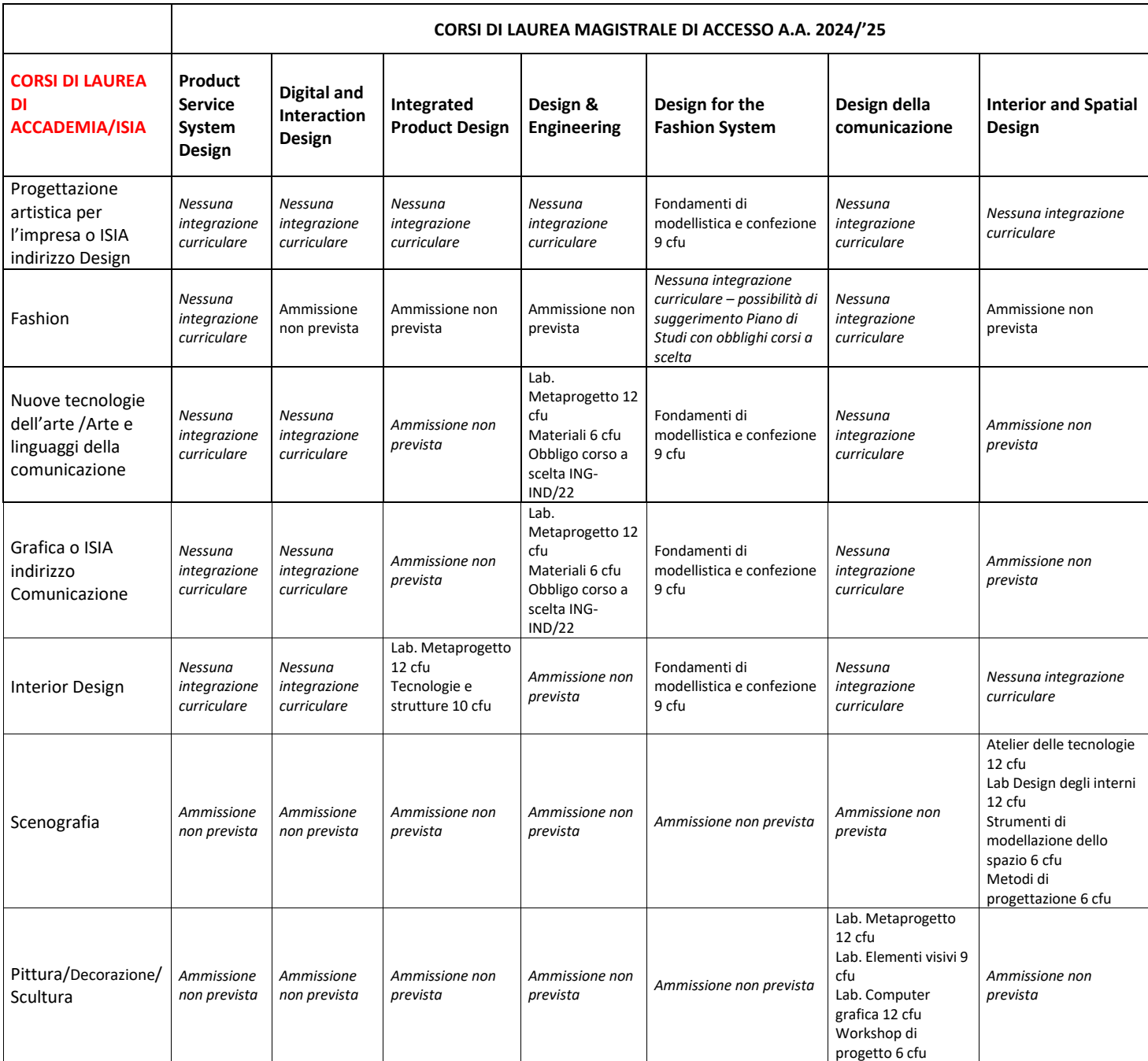